УДК 004

ż

## **Создание простой звуковой панели на C#**

*Ульянов Егор Андреевич*

*Приамурский государственный университет имени Шолом-Алейхема Студент*

### **Аннотация**

В данной статье рассматривается и описывается разработка простой звуковой панели. Программа будет разрабатываться на языке программирования С# в среде разработки Visual Studio. Практическим результатом является разработанная звуковая панель.

**Ключевые слова:** Звуковая панель, C#, среда разработки Visual Studio

# **Creating a simple soundboard in C#**

*Ulianov Egor Andreevich Sholom-Aleichem Priamursky State University Student*

## **Abstract**

This article discusses and describes the development of a simple soundbar. The program will be developed in the C# programming language in the Visual Studio development environment. The practical result is a developed soundbar. **Keywords:** Soundboard, C#, Visual Studio development environment

Звуковое сопровождение очень важно для многих процессов на сцене, например, поддержание атмосферы театральных постановок: для нагнетания эмоций, как положительных, так и отрицательных, для удержания внимания посетителя и так далее. Для обеспечения качественного звукового сопровождения поможет программа, которая по определенной клавише будет запускать определенный звук или даже музыку. Soundboard — отличное решение, так как эта программа, имея простой интерфейс обладает множеством подобных функций внутри.

Цель данной статьи создать простую звуковую панель, с базовыми функциями выбора и воспроизведение мелодий.

В результате своей работы Н. Н. Додобоев, О. И. Кукарцева, Я. А. Тынченко рассмотрели вопросы появления различных языков программирования (в частности C#), определения особенностей этих языков, а также составления основных видов и классификаций языков программирования [1]. З. С. Магомадова рассмотрела языки программирования высокого уровня, особенности, недостатки и сложности в изучении, а также описала несколько легких алгоритмов [2]. В статье Ф.В. Патюченко, И.С. Слащев, А.В. Клименко, Л.А. Трегубенко были ż

рассмотрены два подхода для создания программ на базе windows, обоснование выбора одного из них [3]. S. Torsten, S. Toshiyuki, M. Derek в своем отчете описали интегрированную программную систему контроля качества, разработанную для значительного повышения производительности и качества анализа проб в лабораториях по анализу бериллия на территории комплекса Министерства энергетики США на языке программирования C# [4].

Создаем проект консольного приложения платформы «.Net Framework» и называем. Сразу создаем бесконечный цикл, для реализации выбора пользователем кнопки со связанным звуком см. рисунок 1-3.

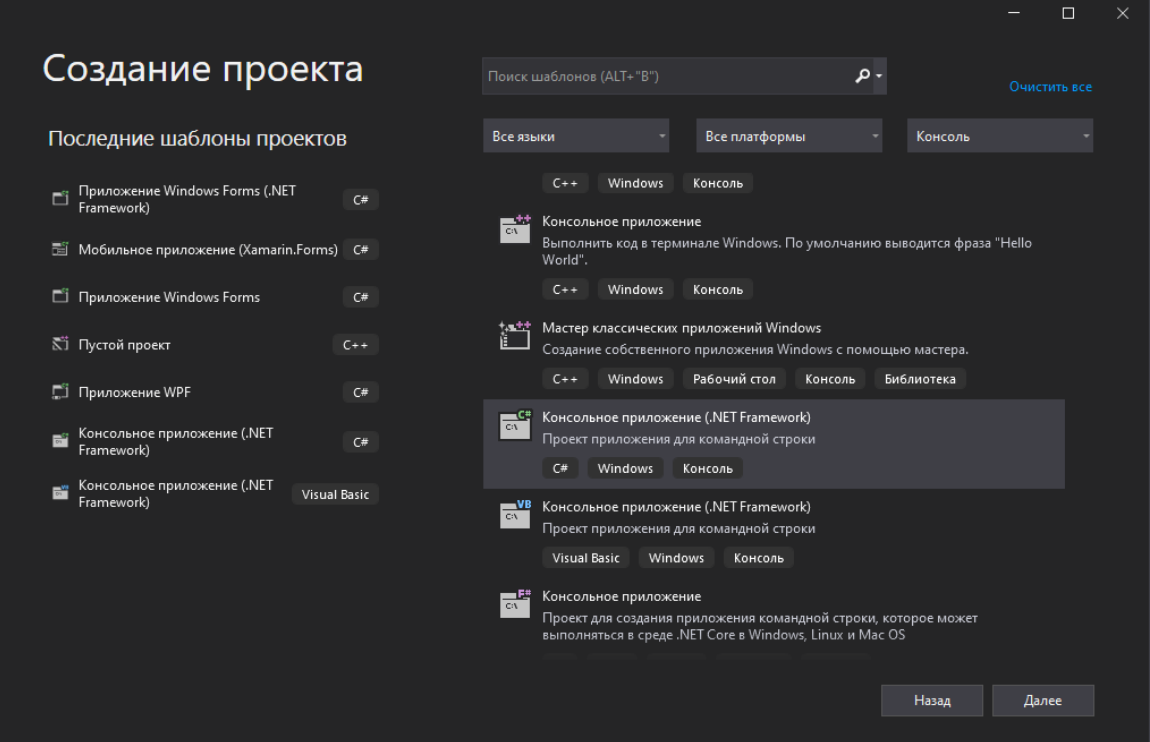

Рис. 1. Создание проекта

ż

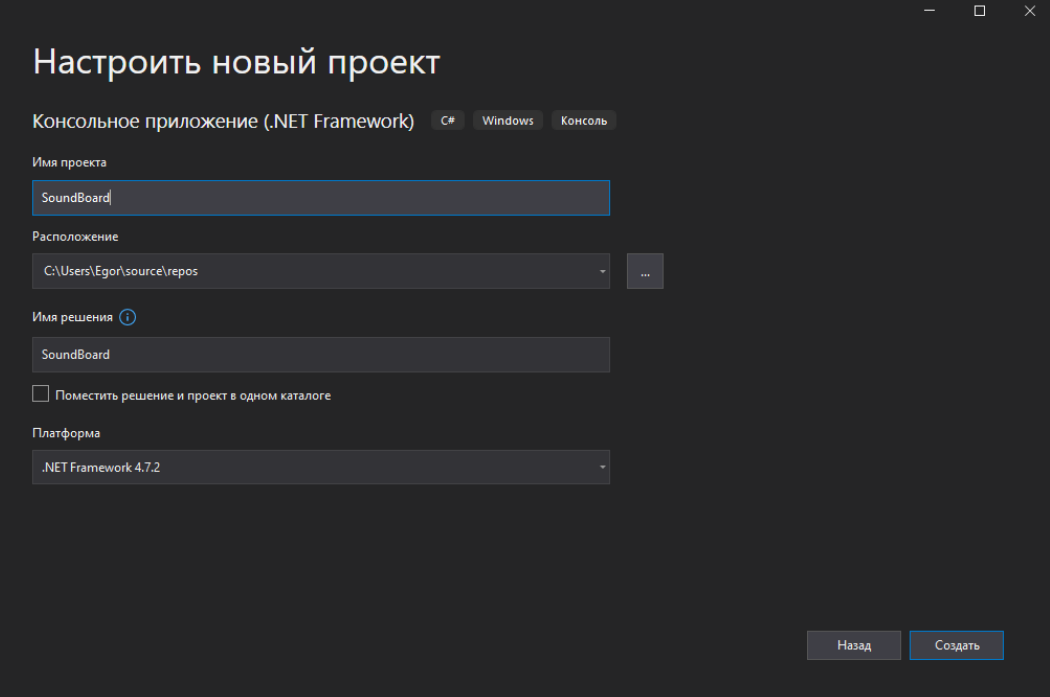

Рис. 2. Название и преднастройка проекта

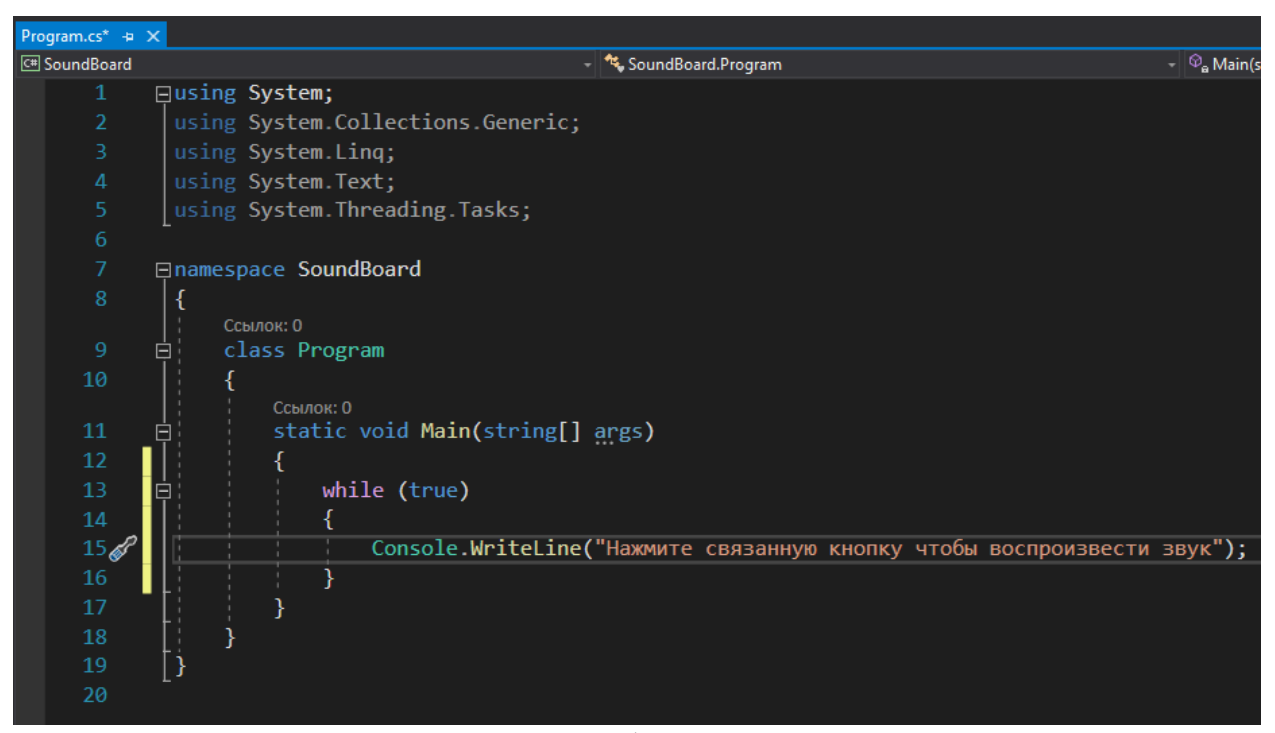

Рис. 3. Создание бесконечного цикла

Далее подключаем библиотеки «System.Windows.Media» и «System.Media», чтобы подключить аудиоплеер, который используется «Windows» по умолчанию (см. рисунок 4).

ż

| Program.cs* $\div$ X                                                             |                                   |
|----------------------------------------------------------------------------------|-----------------------------------|
| <b>B</b> SoundBoard                                                              |                                   |
| 1                                                                                | $\Box$ using System;              |
| $\overline{2}$                                                                   | using System.Collections.Generic; |
| 3                                                                                | using System.Ling;                |
| 4                                                                                | using System.Media;               |
| 5                                                                                | using System. Text;               |
| 6                                                                                | using System. Threading. Tasks;   |
|                                                                                  | using System.Windows;             |
|                                                                                  | using System.Windows.Media;       |
| $\mathbf{D}_{\mathbf{u}\alpha}$ / $\prod_{\Omega} \pi \mathbf{v} \pi \mathbf{u}$ |                                   |

Рис. 4. Подключение библиотек

Теперь необходимо создать папку со звуками и скопировать пути к файлам, после создания хранилища звуков приступаем к написанию логики программы: добавим считывание нажатий пользователем цифр, пропишем функцию открытия и проигрывания звуков по нажатию определенных цифр см. рисунок 5-6.

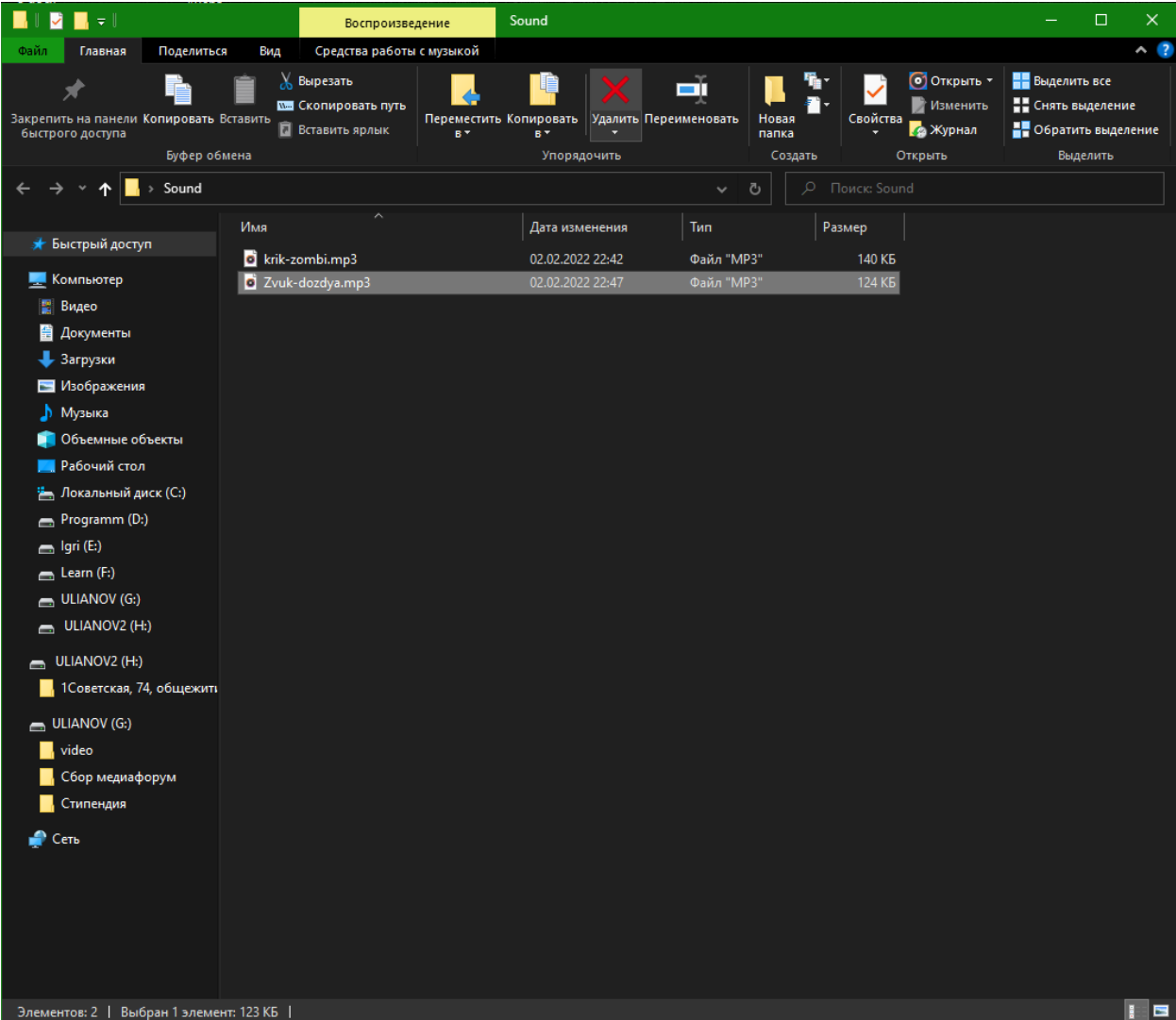

Рис. 5. Хранилище звуков

### Постулат. 2022. №2 ISSN 2414-4487

ż

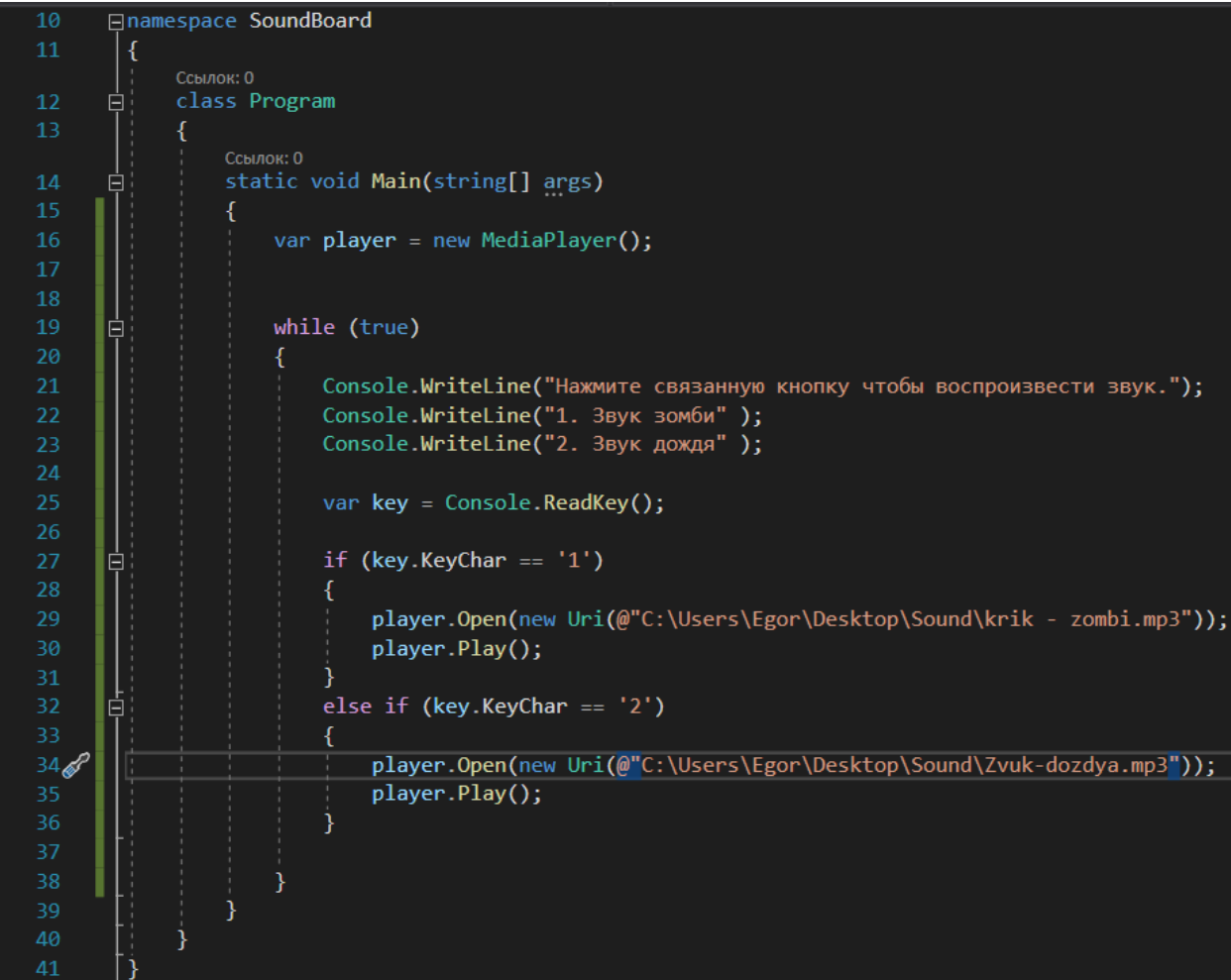

## Рис. 6. Написание логики

Запускаем программу, и выбираем звук см. рисунок 7-8.

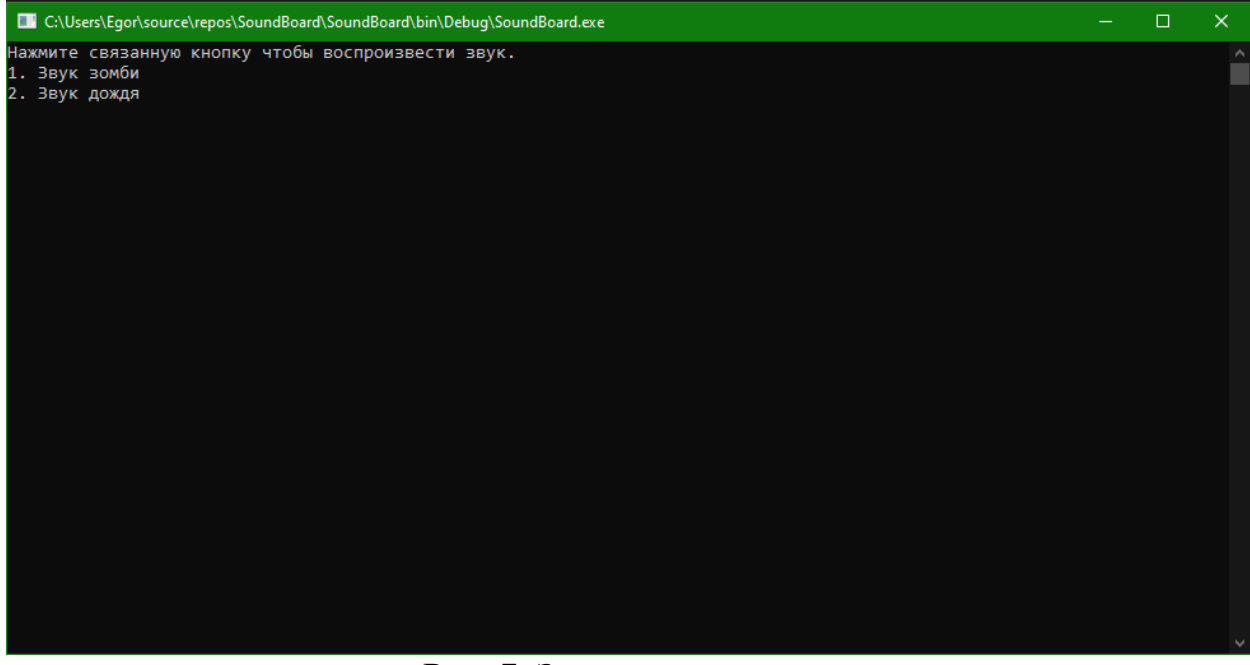

Рис. 7. Запуск программы

Постулат. 2022. №2 ISSN 2414-4487

ż

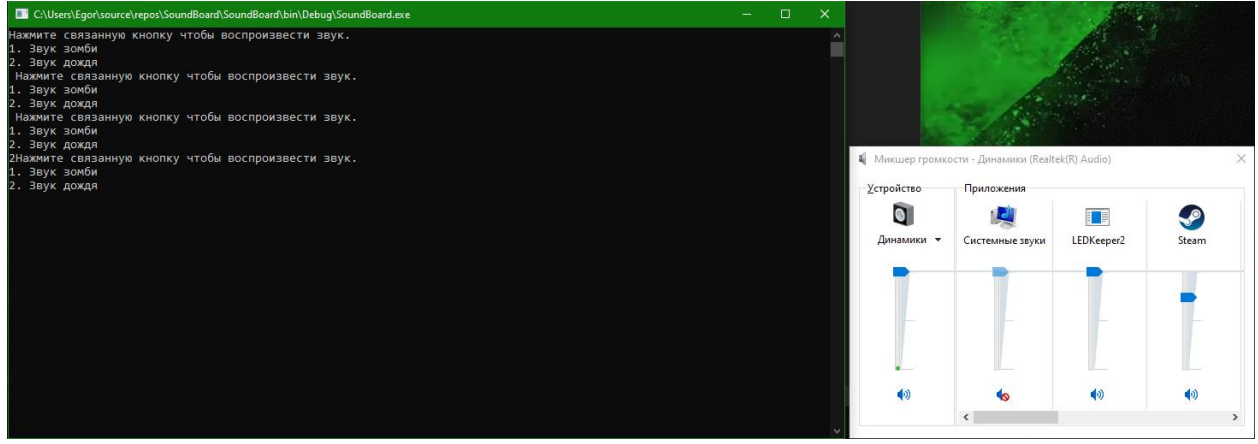

Рис. 8. Работа программы

Как показано на скриншотах, программа работает и имеет потенциал к дальнейшему развитию: добавление новых звуков, добавление нового функционала, а также добавление интерфейса.

В данной статье была создано программа «SounBoard» в среде разработке Visual Studio.

### **Библиографический список**

- 1. Додобоев Н. Н., Кукарцева О. И., Тынченко Я. А. Современные языки программирования // Современные технологии: актуальные вопросы, достижения и инновации. 2014. №5. С. 81-85.
- 2. Магомадова З. С. Языки программирования высокого уровня // [Разработка](https://www.elibrary.ru/item.asp?id=43864274&selid=43864417)  [и применение наукоёмких технологий в эпоху глобальных](https://www.elibrary.ru/item.asp?id=43864274&selid=43864417)  [трансформаций.](https://www.elibrary.ru/item.asp?id=43864274&selid=43864417) 2020. №8. С. 94-96.
- 3. Патюченко Ф.В., Слащев И.С., Клименко А.В., Трегубенко Л.А. Windows form или windows presentation foundation // Modern science. 2019. №7-2. С. 318-320.
- 4. Torsten S., Toshiyuki S., Derek M. Improving Sample Analysis Throughput and Quality with a .NET™-based, Real-Time QC Decision Support System // Journal of the Association for Laboratory Automation. 2003. №8. С. 107-112.